1) Write a program that prompts the user for a numerical grade (0-100 percent) and prints out the user's corresponding letter grade. The following is the typical grade correspondence for UBC courses.

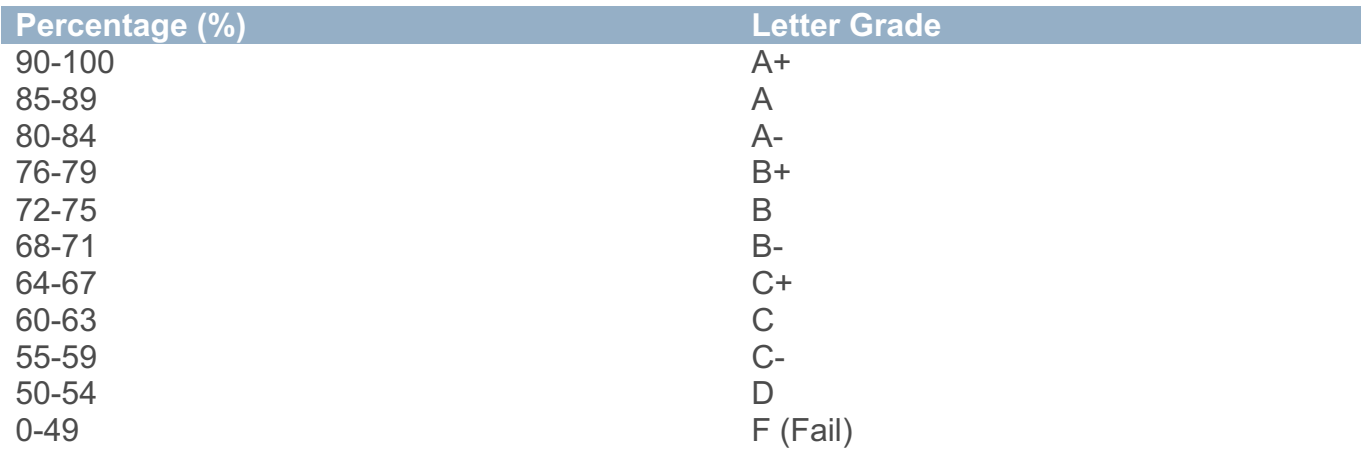

2) Write a program that prompts the user for a numerical grade (0-100 percent) and prints out the user's corresponding letter grade. The following is the typical grade correspondence for UBC courses. If the user enters a number outside the range (0-100) you should print an error message instead of a Letter Grade.

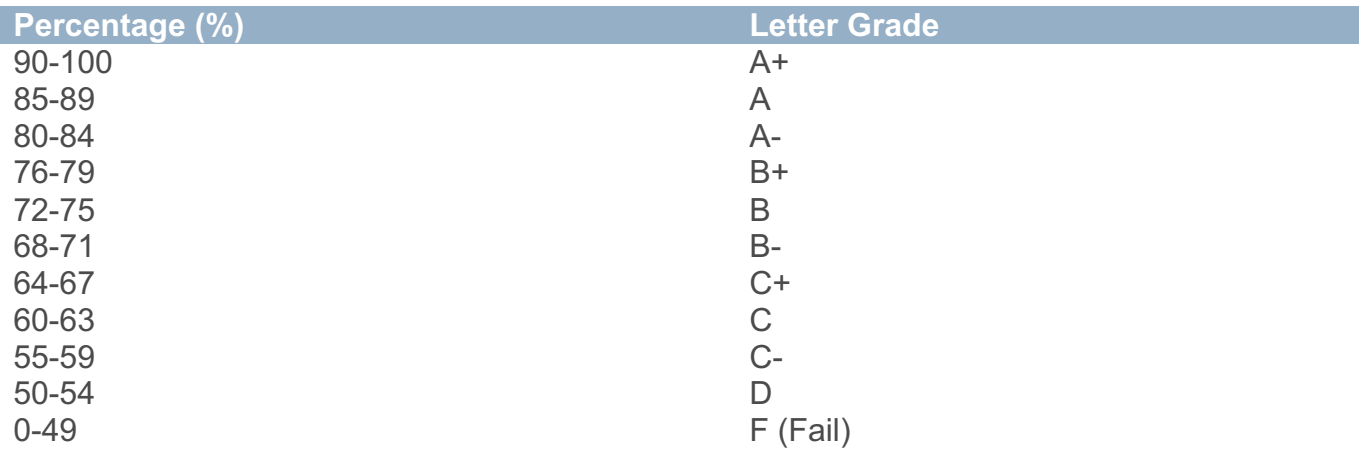

3) Write a program that prompts the user for a numerical grade (0-100 percent) and prints out the user's corresponding letter grade. If the student's grade is below a threshold of 56, you are to add an additional 2% to

their grade to scale the marks.

The following is the typical grade correspondence for UBC courses. If the user enters a number outside the range (0-100) you should print an error message instead of a Letter Grade.

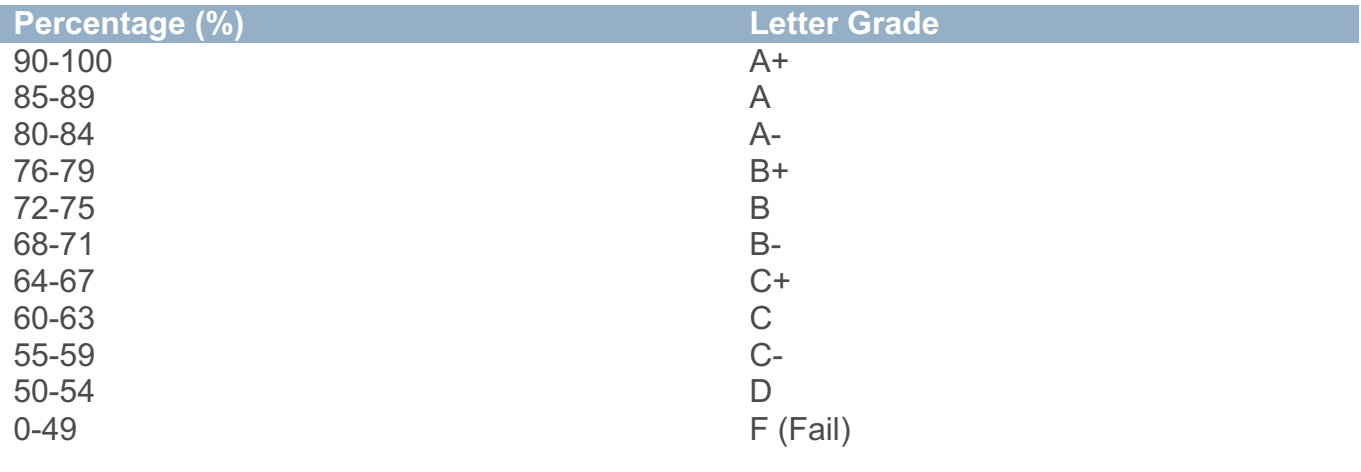

4) Write a program that prompts the user for a numerical grade (0-100 percent) and a participation score and prints out the user's corresponding letter grade. The participation score they enter is out of 50 so it must be converted to be out of 5 (ie. 10/50 is 1/5). You are to add the calculated participation grade to the numerical grade entered but not allowing the total grade to be more than 100.

If the student's grade is below a threshold of 56, you are to add an additional 2% to their grade to scale the marks.

The following is the typical grade correspondence for UBC courses. If the user enters a number outside the range (0-100) you should print an error message instead of a Letter Grade. 

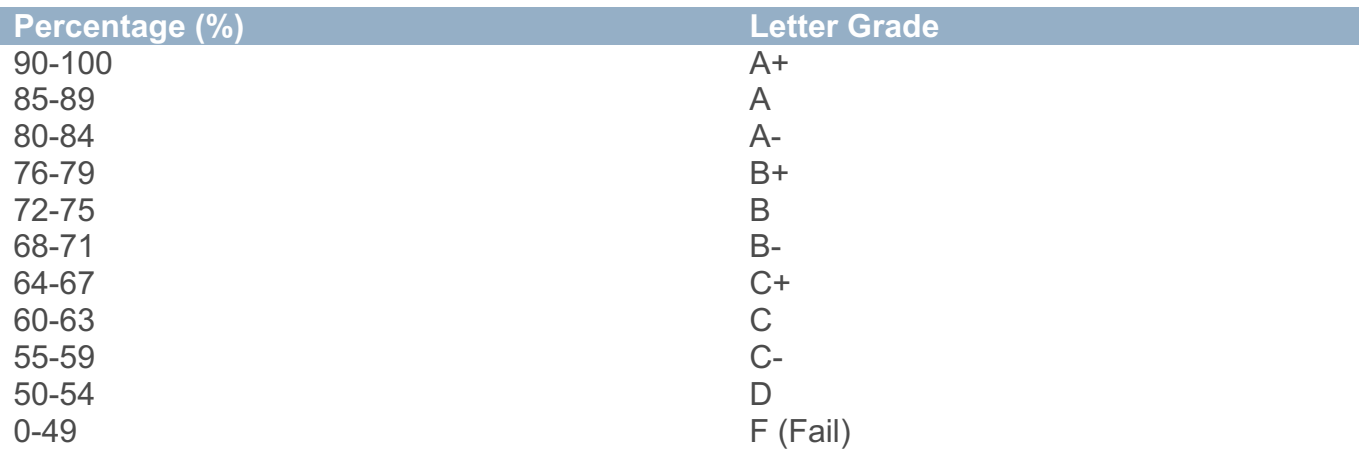